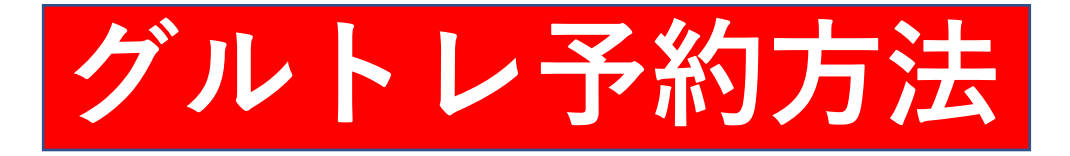

■アカウントにログイン

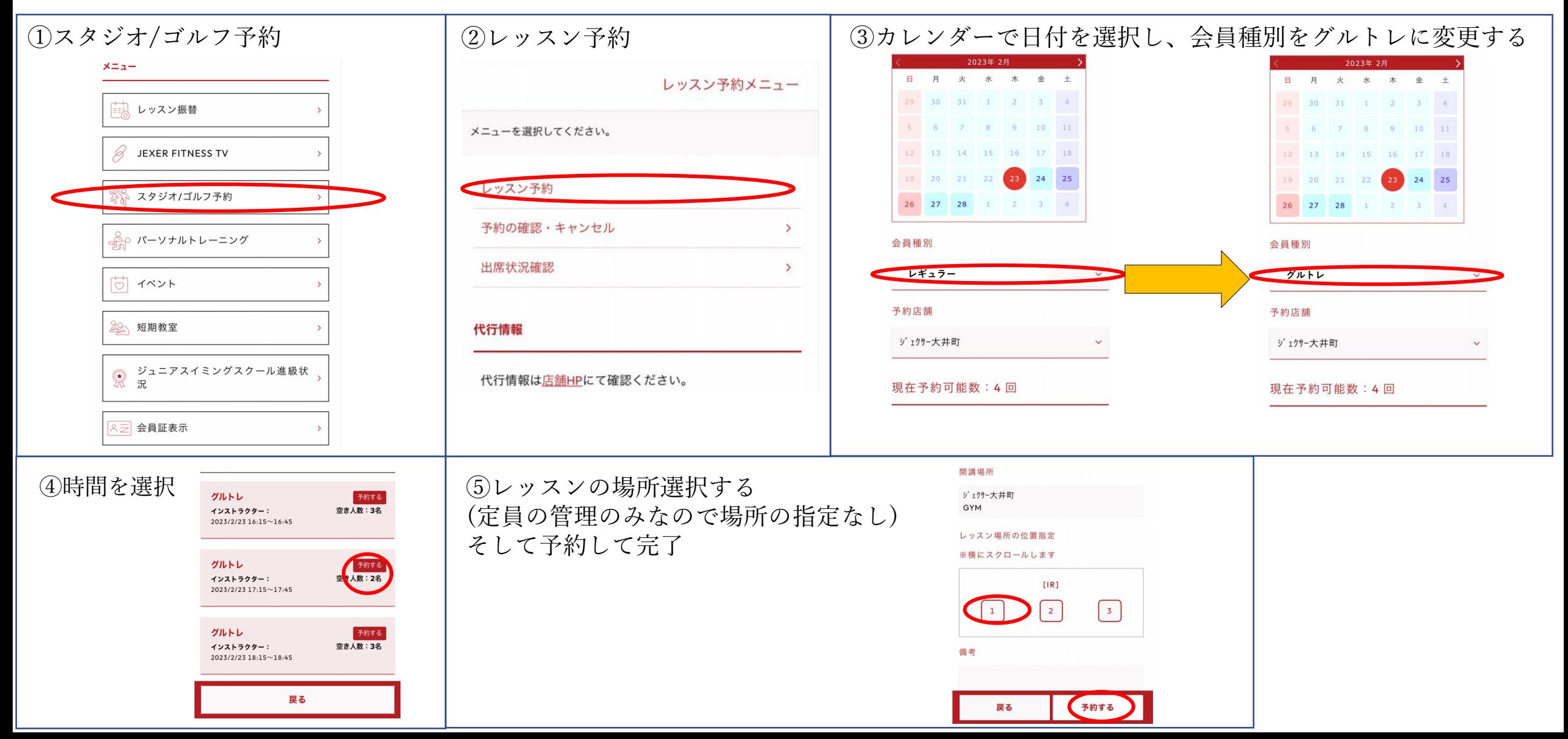